LENGUAJES DE PROGRAMACIÓN

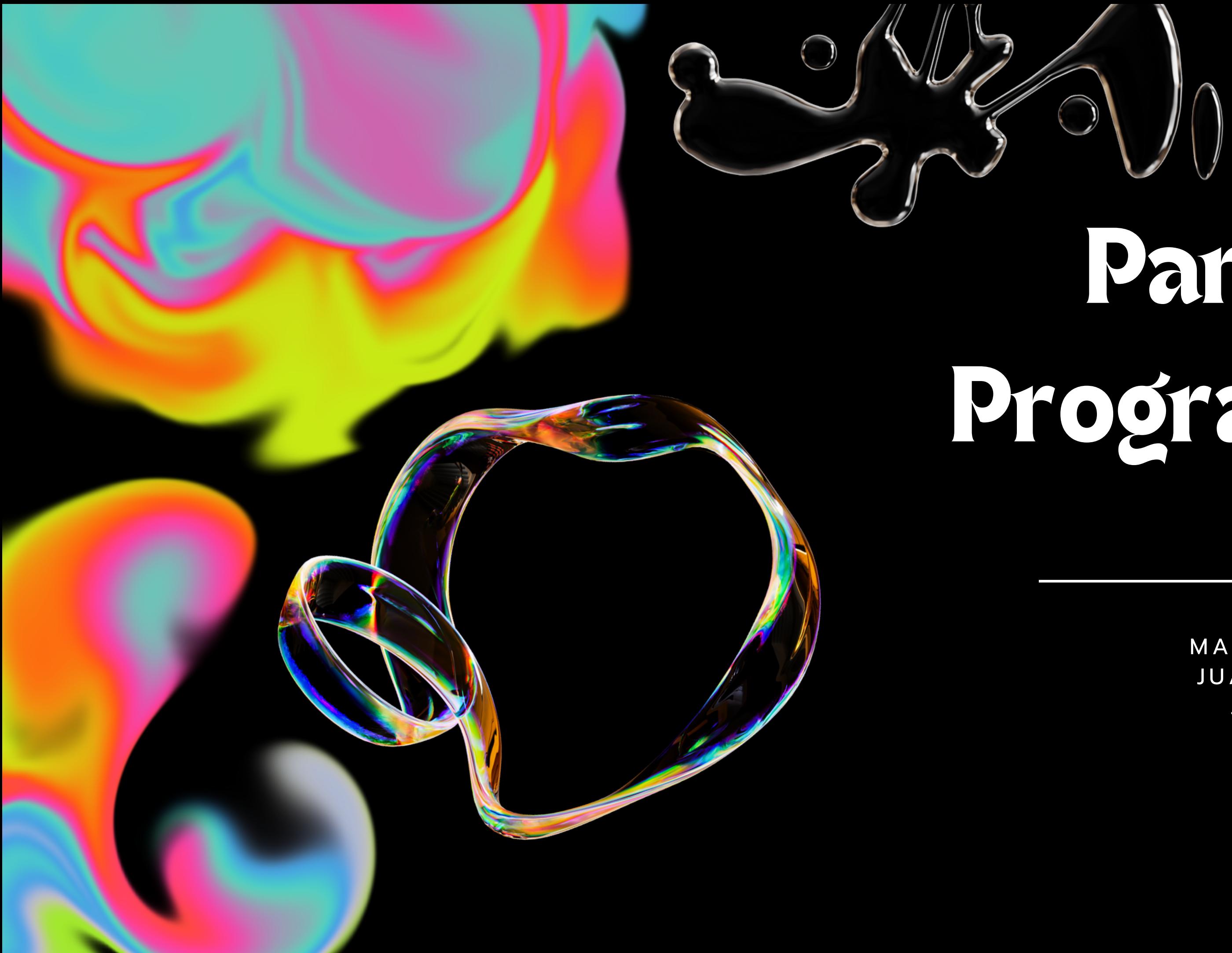

# Programación Lógica Paradigma:

MARIA FERNANDA CABRALES JUAN PABLO CASTRO AVILA JUAN DAVID SANTAMARIA TANIA GISSELL QUIJANO

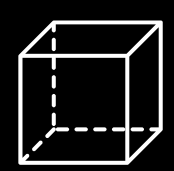

¿Cómo hacer las cosas? 1. Programación imperativa

- 
- ¿Qué cosas hacer? 2. Programación declarativa

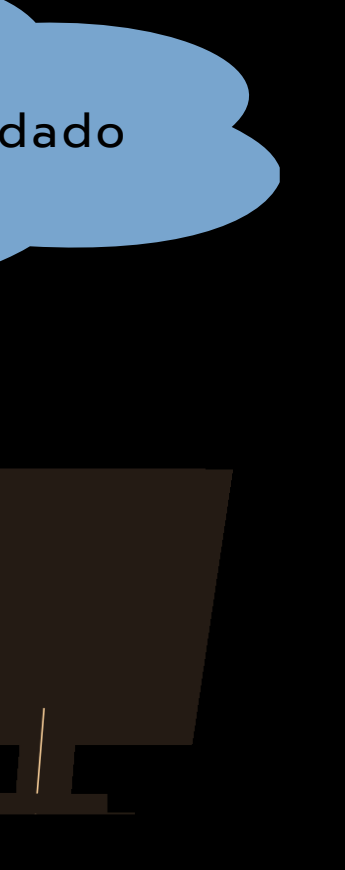

Hmm quiero un emparedado

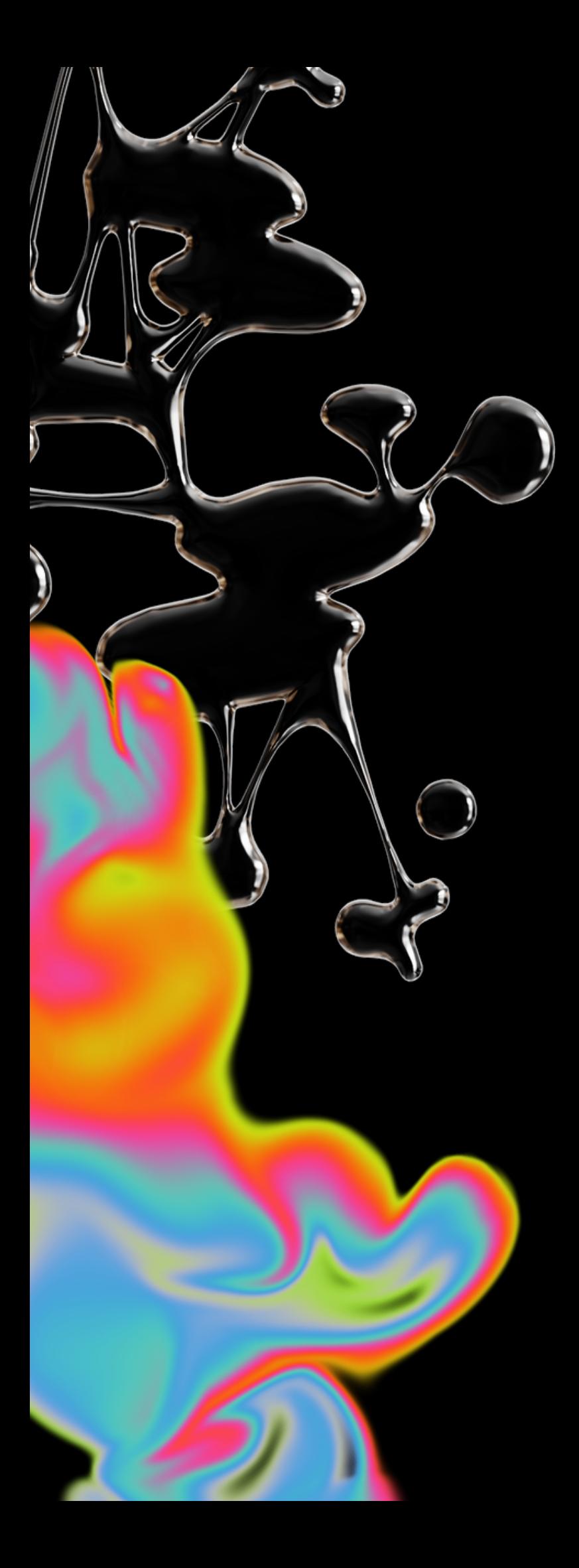

### PARADIGMAS DE PROGRAMACIÓN

Clasificaciones de los lenguajes de programación según sus características. Existen dos grandes grupos:

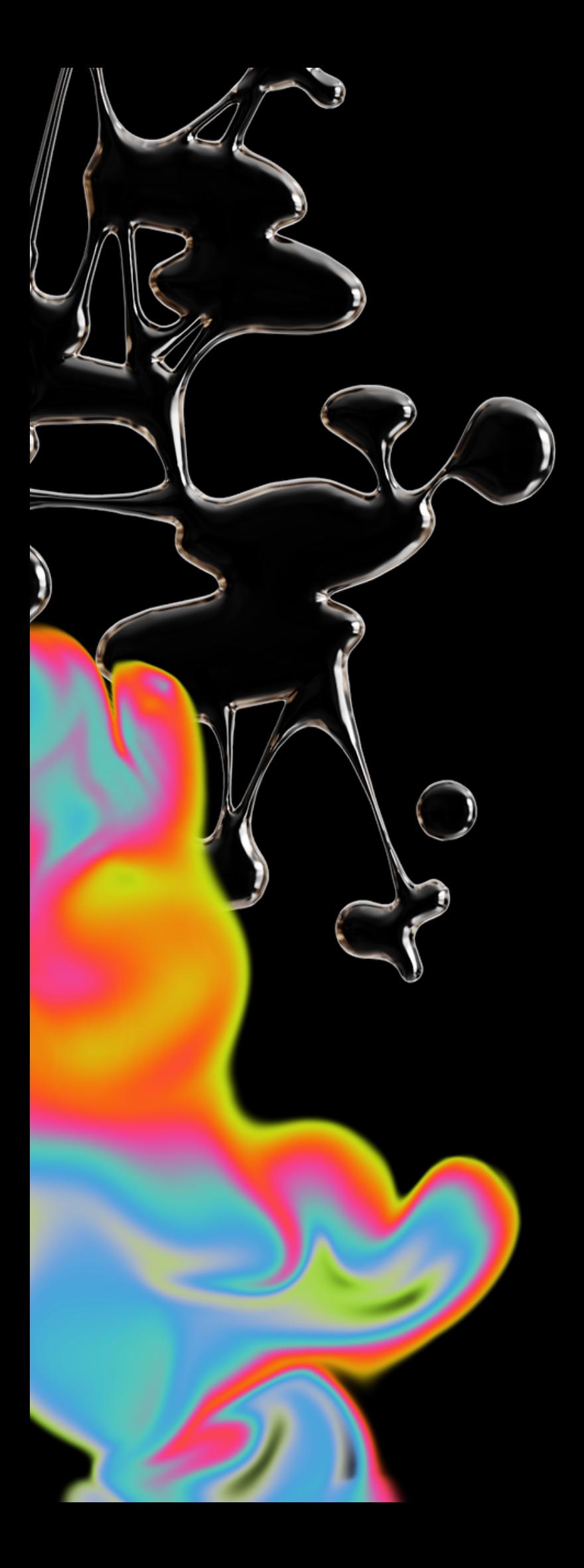

### PARADIGMAS DE PROGRAMACIÓN

¿Cómo hacer las cosas? 1. Programación imperativa

## ¿Qué cosas hacer? 2. Programación declarativa

- > Sacar dos rodajas de pan
- > Sacar jamón y queso

- > Poner una rodaja de pan
- > Poner una rodaja de jamón sobre esa rodaja de pan

...

> Un emparedado tiene un pan, encima va una lechuga, luego una rodaja de tomate y ŏtra de queso, finălmente otra rodaja de pan.

> Haz un emparedado

¿Qué cosas hacer? 2. Programación declarativa

> Un emparedado tiene un pan, encima va una lechuga, luego una rodaja de tomate y ŏtra de queso, finălmente otra rodaja de pan.

> Haz un emparedado

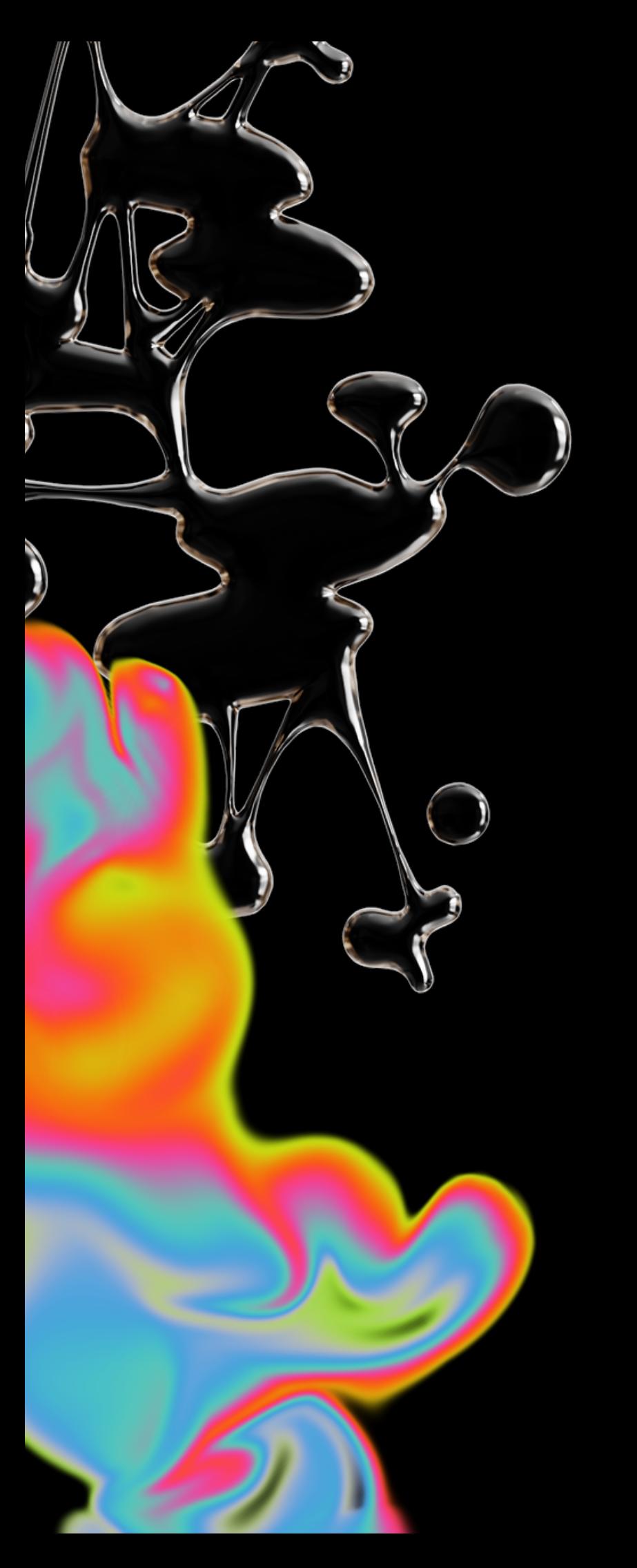

### PARADIGMAS DE PROGRAMACIÓN

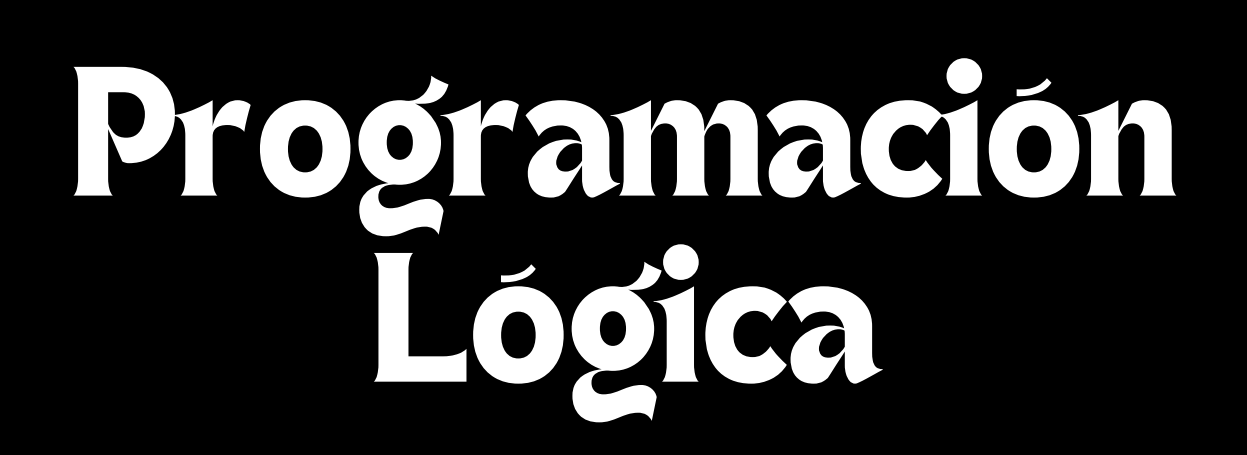

Ejemplos Lenguajes de programación Filosofía del paradigma Conceptos claves Ventajas y Aplicaciones OI Filosofía del OH 02 Conceptos claves 05 O3 Ventajas y 06

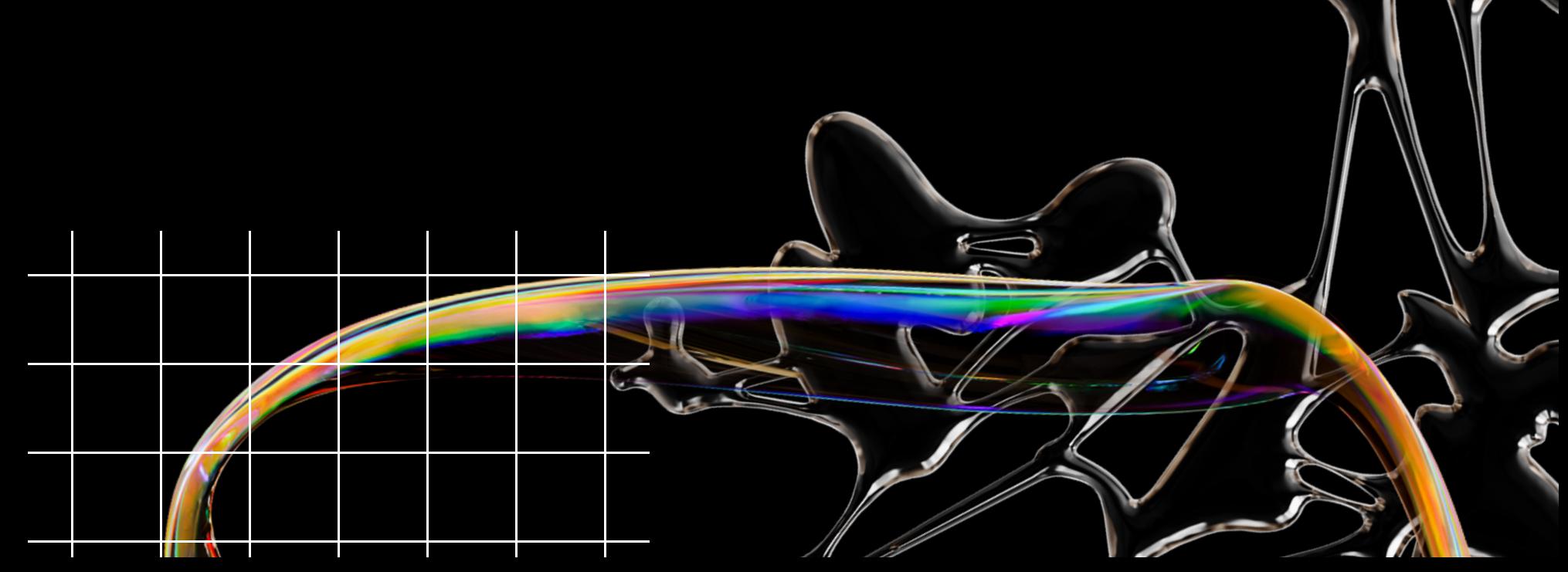

 $\bigcap$ 

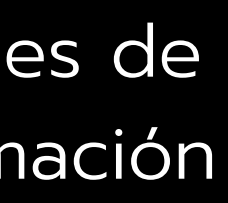

# Contenido

desventajas

Modelar problemas abstractos.

## FILOSOFIA DEL PARADIGMA

### 1) ¿Qué busca?

Resolución de enunciados lógico-matemáticos y demostración de teoremas

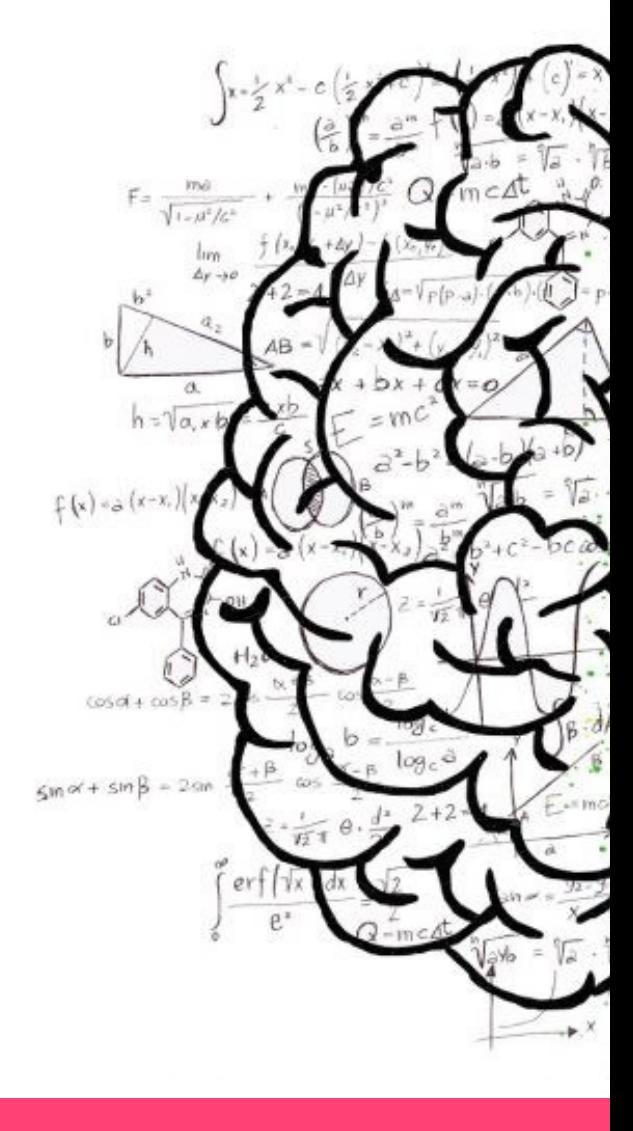

### ¿Por qué?

Utilizando un conjunto de reglas, predicados, hechos lógicos y sus relaciones.

### 2) ¿Cómo lo hace?

Llegar a conclusiones por medio de la inducción.

### 3) ¿Qué logra?

>Hecho #1: Juanito es hijo de Juan

>Hecho #2: Marianita es hija de Mariana

>Hecho #3: Juanita es hermana de Juanito

Pregunta: ¿Existe un X que sea hijo de Juan?

Respuesta:

>Juanito >Juanita

### FILOSOFIA DGL PARADIGMA

### algoritmos = lógica + control

Ambigüedades

Axiomas

Inferencia

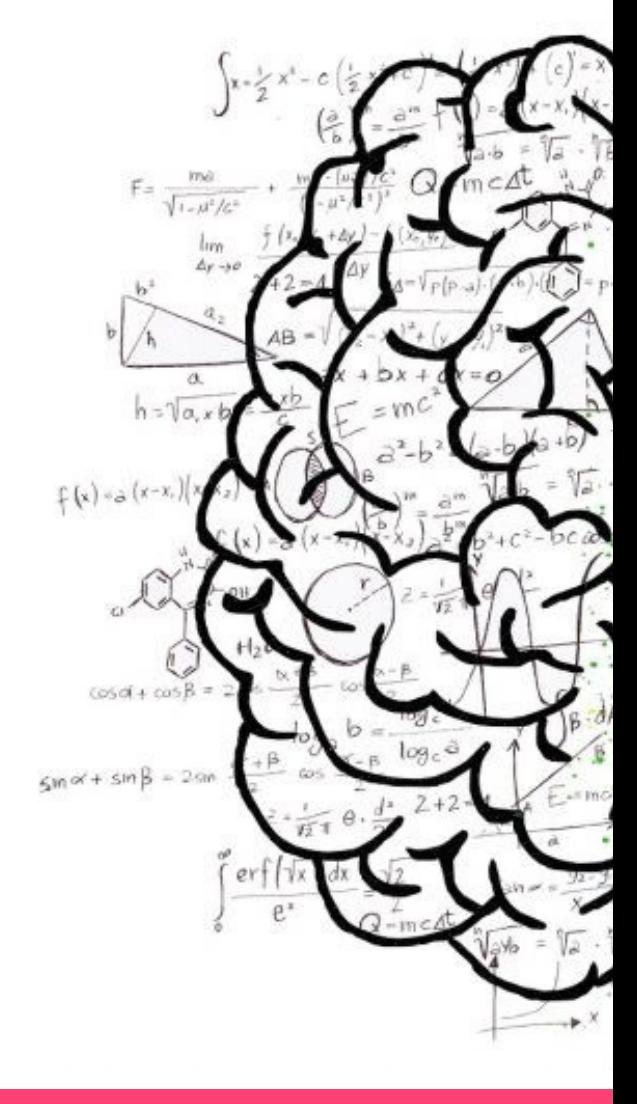

## CONCEPTOS CLAVE

Conocer y entender la terminología usada anteriormente es vital para el completo entendimiento de cómo funciona este paradigma

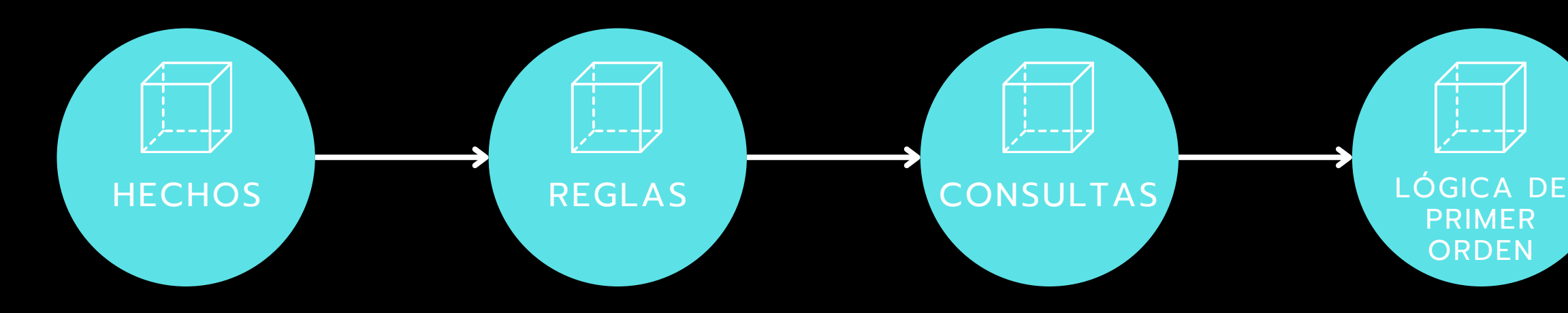

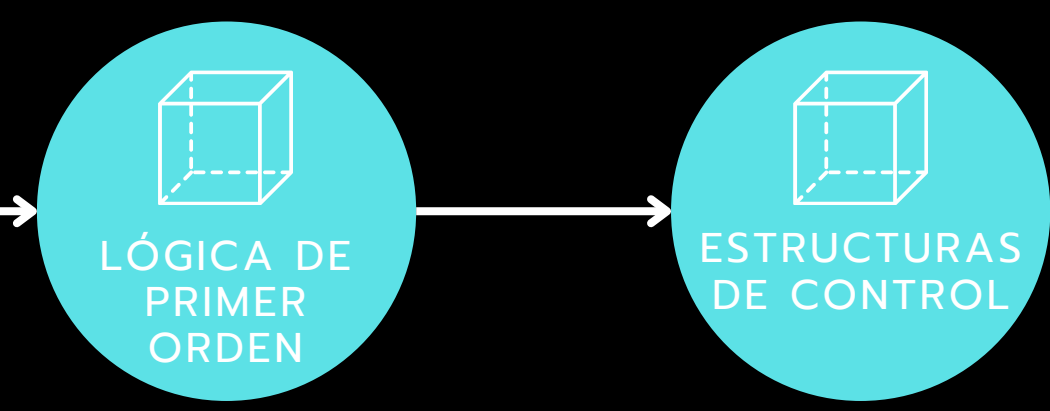

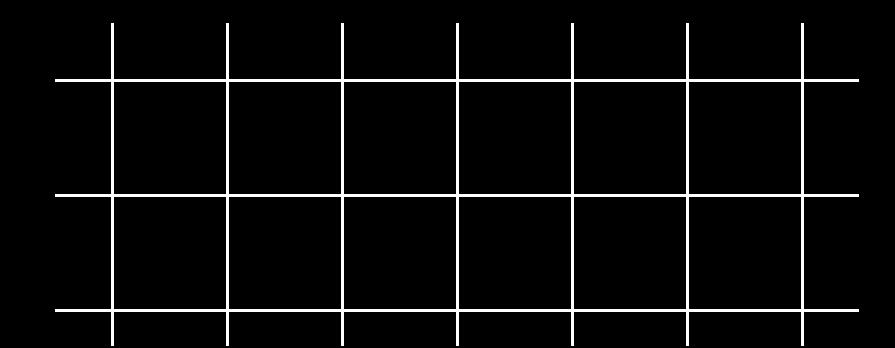

- 1. Expresión Clara del Conocimiento
- 2. Desarrollo Rápido
- 3. Separación entre Datos y Programa
- 4. Razonamiento Automático
- 5. Resolución de Problemas Complejos
- **6**. Abstracción Alta
- Independencia de la Arquitectura de la Máquina 7.
- 8. Prototipado
- 9. Representación y Consulta Eficaz de Datos
- Facilitación de la Inteligencia Artificial 10.

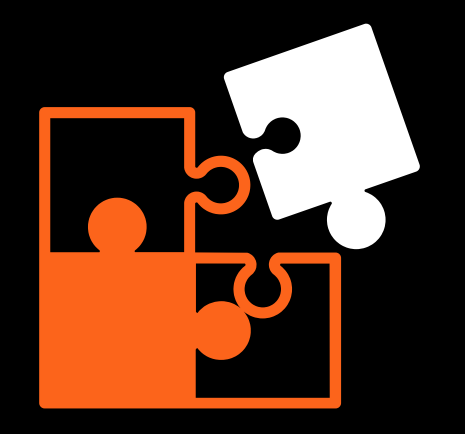

## VENTAJAS

### DESVENTAJAS

- 1. Eficiencia
- 2. Areas de Aplicación Limitadas
- 3. Herramientas de Depuración Escasas
- 4. Curva de Aprendizaje
- 5. Poca Adopción en la Industria
- 6. Respuestas Ambiguas
- 7. Dificultad para Representar Algunos Conceptos
- 8. Inferencia Limitada por la Base de Conocimiento
- Desarrollo de Interfaz de Usuario 9.
- 10. Desempeño en Tiempo Real

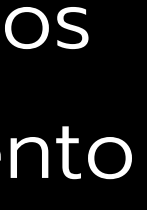

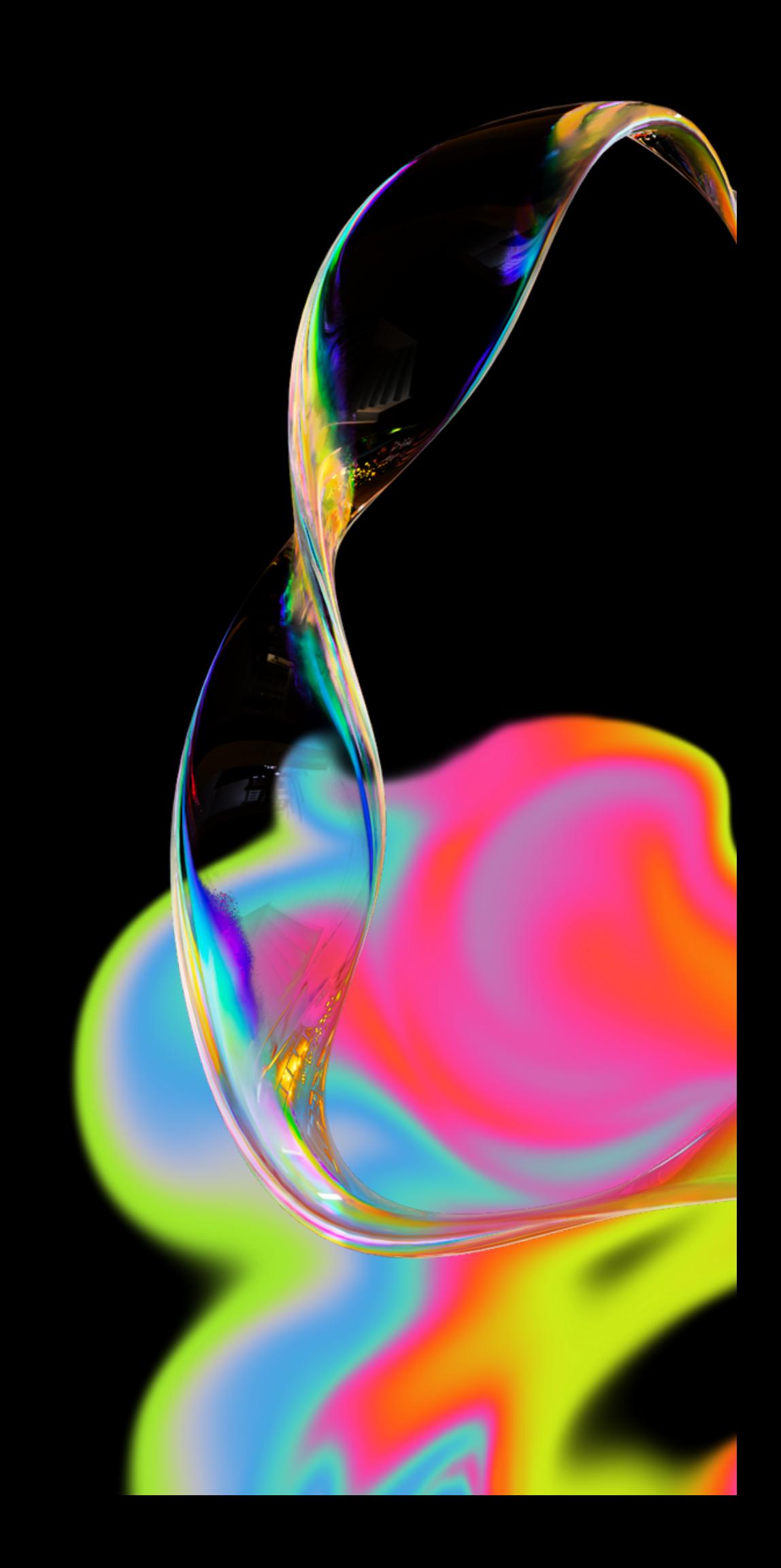

## LGNGUAJES DE PROGRAMACIÓN

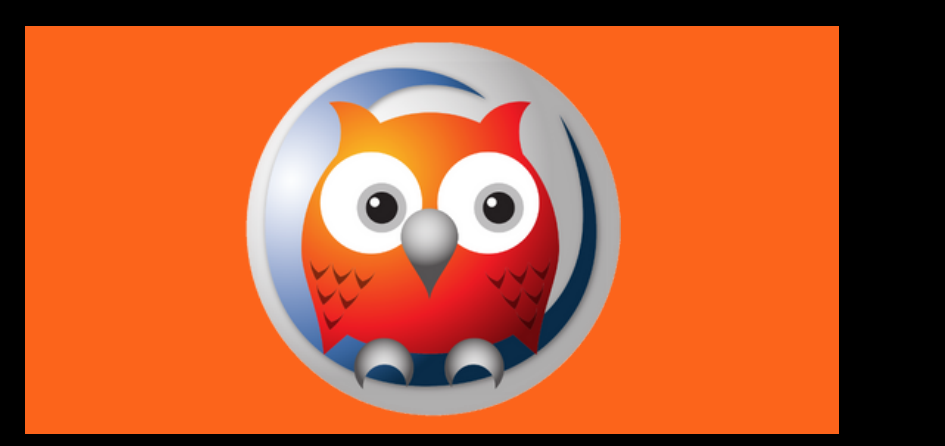

Prolog

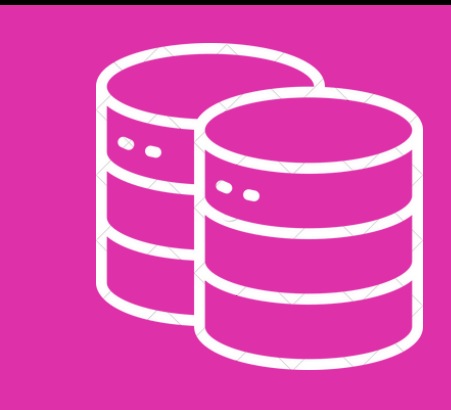

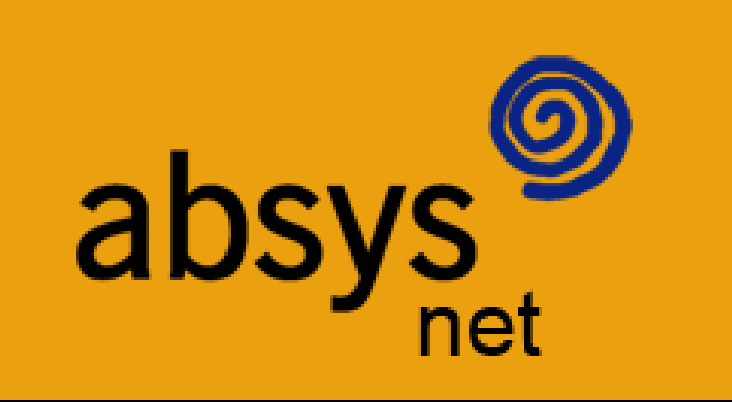

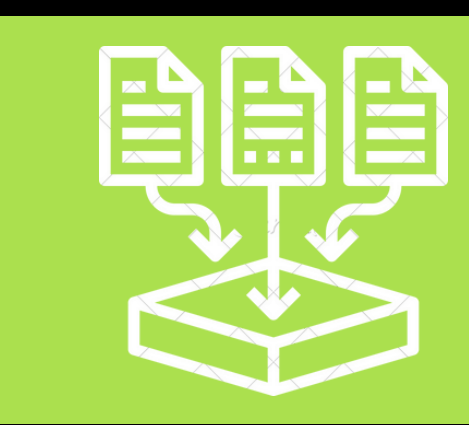

Absys Vadalog Cycl

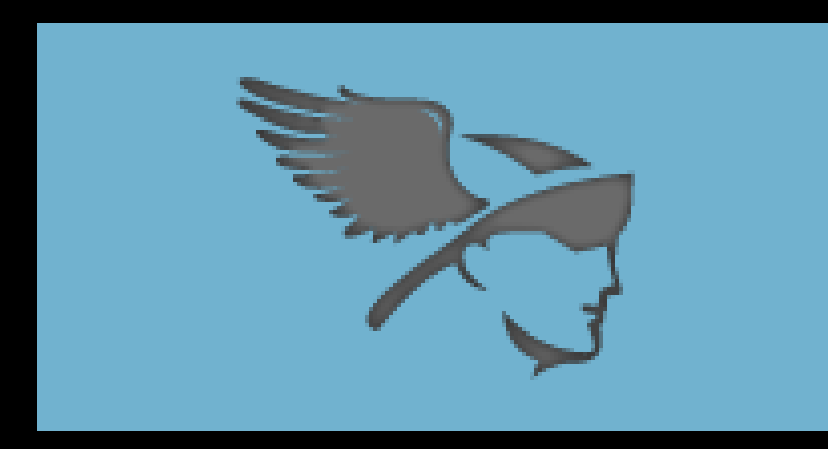

Datalog Mercury

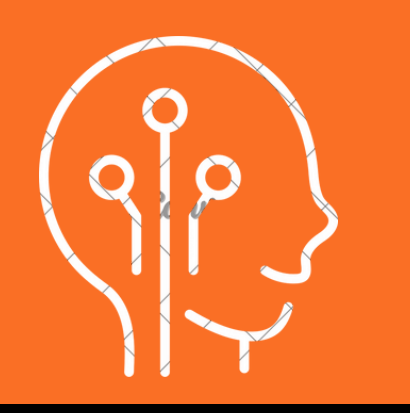

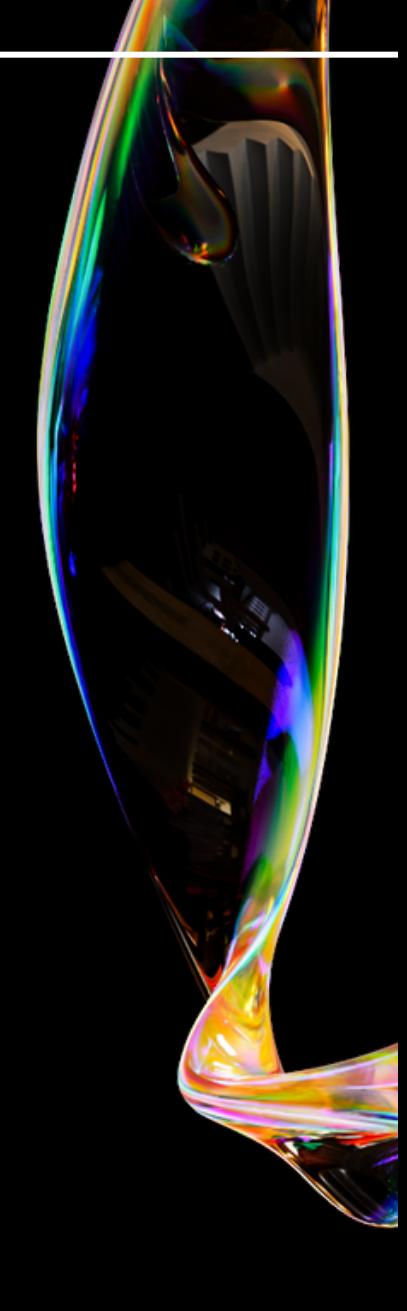

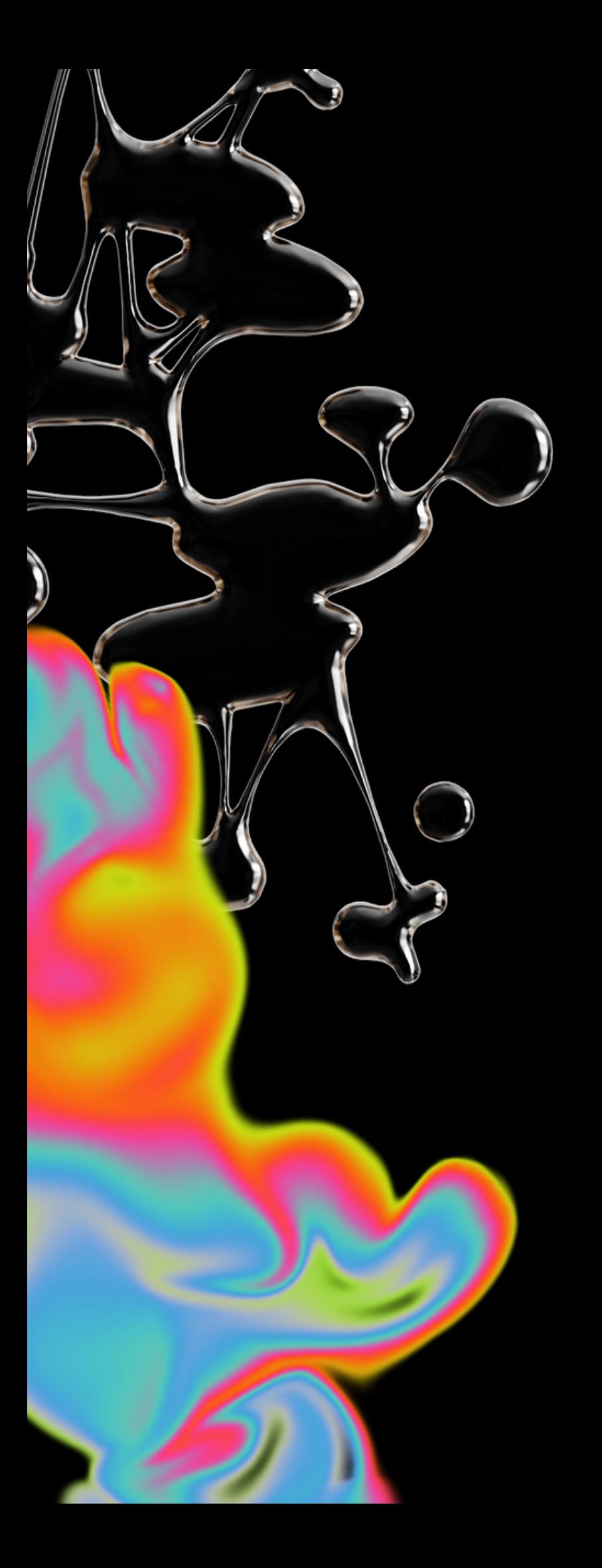

### EJEMPLOS EN DISTINTOS LENGUAJES

Como primer ejemplo, veremos la implementación de un árbol familiar o genealógico por medio de diferentes lenguajes de programación lógica.

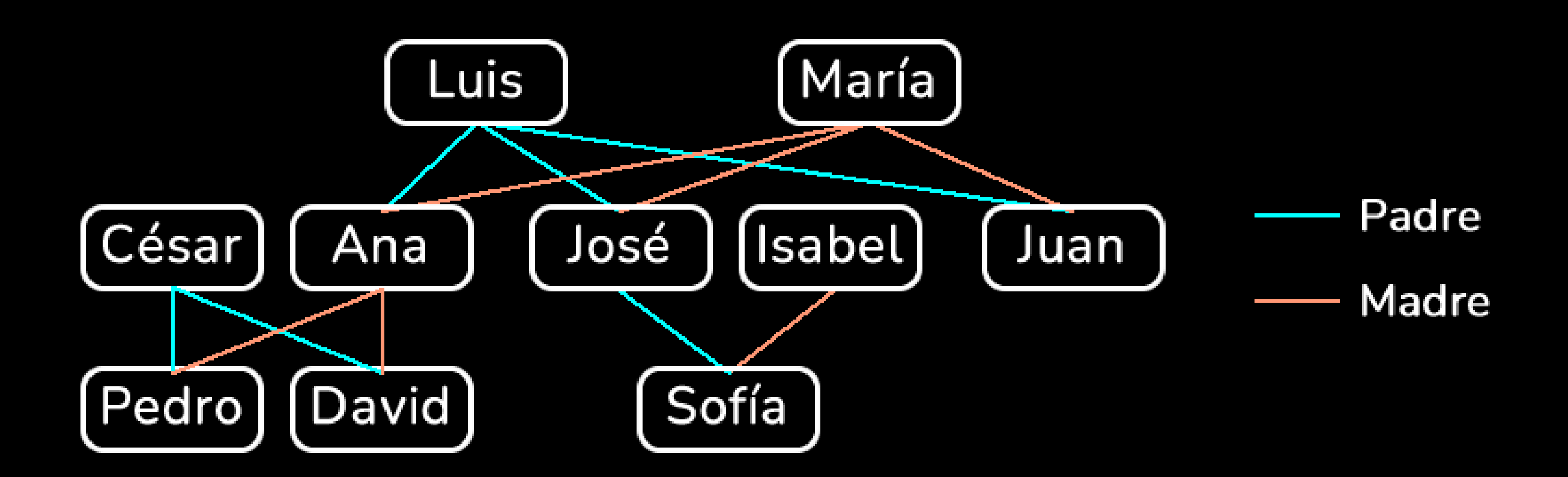

% Hechos padre(luis, ana). padre(luis, jose). padre(luis, juan). padre(cesar, pedro). padre(cesar, david). padre(jose, sofia). madre(maria, ana). madre(maria, jose). madre(maria, juan). madre(ana, pedro). madre(ana, david). madre(isabel, sofia).

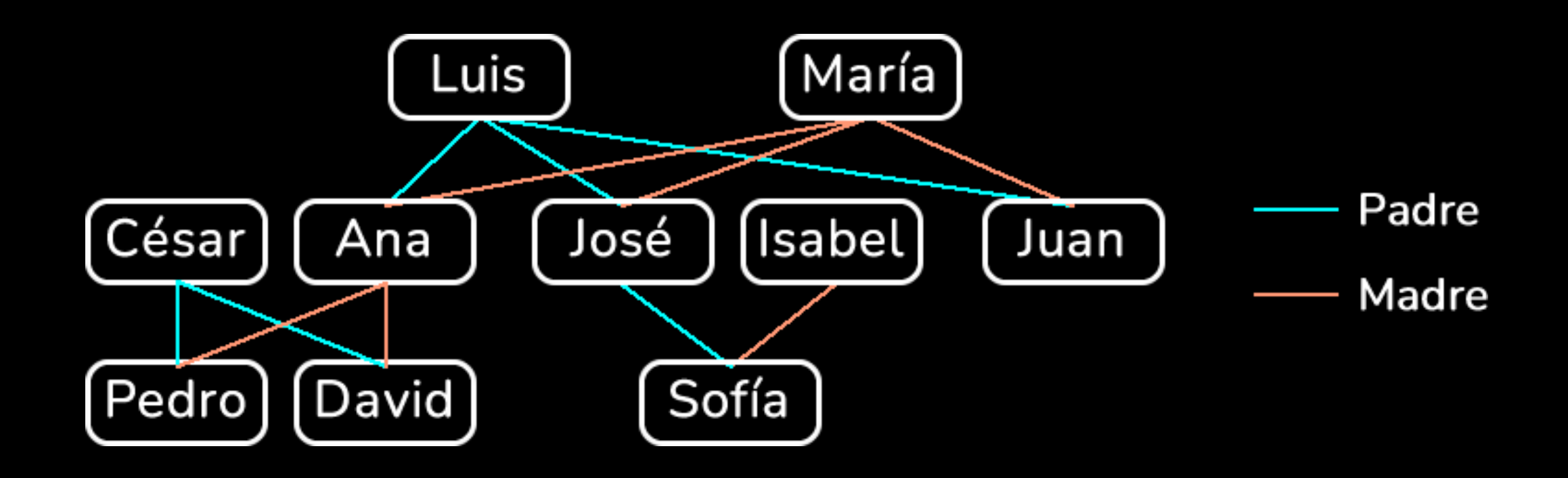

% Reglas: Definición de relaciones familiares

 $hermano(X, Y)$  :padre(Z, X), padre(Z, Y), madre(W, X), madre(W, Y),  $X$   $\geq Y$ .

- abuelo(Abuelo, Nieto) :padre(Abuelo, Hijo), padre(Hijo, Nieto); padre(Abuelo, Hijo), madre(Hijo, Nieto).
- abuela(Abuela, Nieto) :madre(Abuela, Hijo), madre(Hijo, Nieto); madre(Abuela, Hijo), padre(Hijo, Nieto).

%Consultas % Reglas:

hermano(david, pedro) > true

hermano(sofia, pedro) > false

hermano(X, Y) :p a d r e ( Z , X ) , p a d r e ( Z , Y ) , m a d r e ( W , X ) , m a d r e ( W , Y ) ,  $X \geq Y$ .

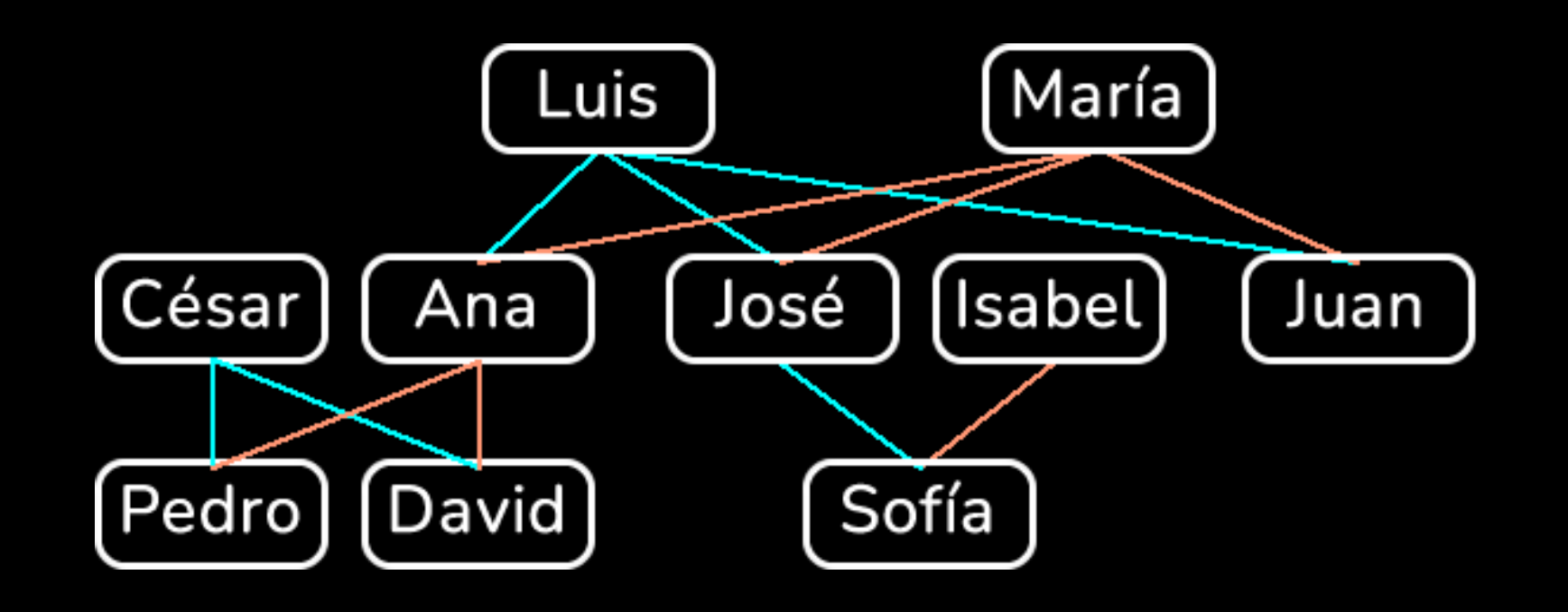

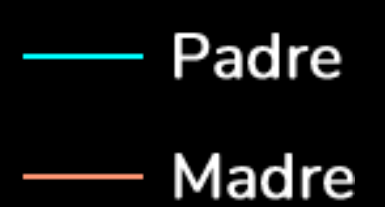

Pedro | [David]

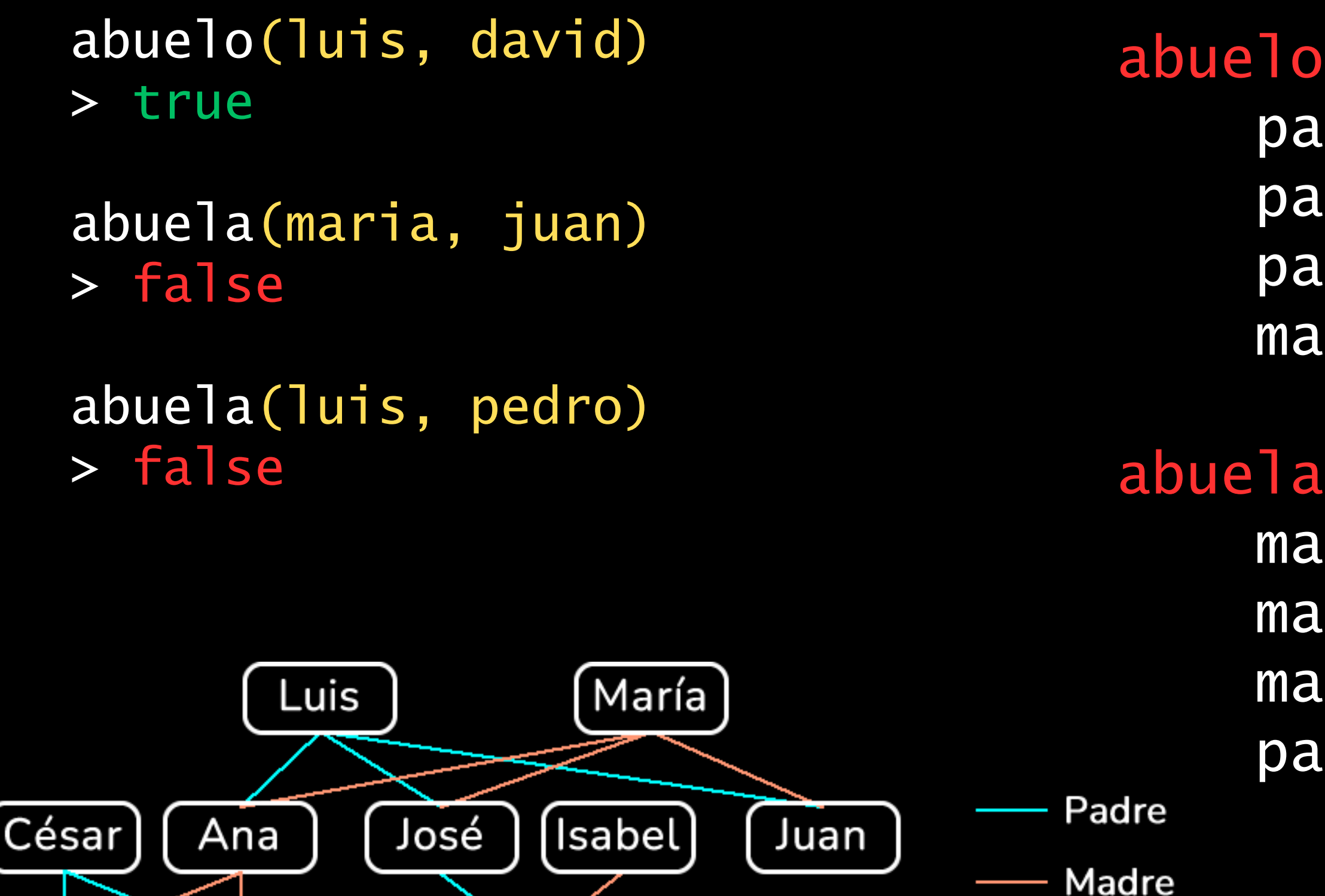

Sofía

abuelo(Abuelo, Nieto) :padre(Abuelo, Hijo), padre(Hijo, Nieto); padre(Abuelo, Hijo), madre(Hijo, Nieto).

abuela(Abuela, Nieto) :madre(Abuela, Hijo), madre(Hijo, Nieto); madre(Abuela, Hijo), padre(Hijo, Nieto).

## MERCURY

- Nombre del módulo :- module relaciones\_familiares.
	- :- interface.
	- :- import\_module list.
	- :- type padre ---> luis; cesar; jose.
	- :- type madre ---> maria; ana; isabel.
	- :- type persona ---> luis; cesar; jose; maria; ana; isabel;
	- :- type relacion ---> padre(persona, persona); madre(persona, persona).

juan; pedro; david; sofia.

Se importa módulo para uso de listas

Definición de tipos

```
:- func relaciones_familiares = list(relacion).
relaciones_familiares =
    \Gammapadre(luis, ana), padre(luis, jose), padre(luis, juan),
        padre(cesar, pedro), padre(cesar, david),
        padre(jose, sofia),
        madre(maria, ana), madre(maria, jose), madre(maria, juan),
        madre(ana, pedro), madre(ana, david),
        madre(isabel, sofia)
    ].
:- func hermano(persona, persona) = bool.
hermano(X, Y) :-
```

```
padre(Z, X), padre(Z, Y),
madre(W, X), madre(W, Y),
X \geq Y.
```
## **MGRCURY**

### Definición de funciones

:- func abuelo(persona, persona) = bool. abuelo(Abuelo, Nieto) :-( padre(Abuelo, Hijo), padre(Hijo, Nieto) ; padre(Abuelo, Hijo), madre(Hijo, Nieto) ). :- func abuela(persona, persona) = bool. abuela(Abuela, Nieto) :-( madre(Abuela, Hijo), madre(Hijo, Nieto) ; madre(Abuela, Hijo), padre(Hijo, Nieto) ).

- :- implementation.
- :- import\_module string.

## **MGRCURY**

### Definición de funciones

### CYCL

; Definición de relaciones familiares

```
(#$isa #$Luis #$Padre)
(#$isa #$Cesar #$Padre)
(#$isa #$Jose #$Padre)
(#$isa #$Maria #$Madre)
(#$isa #$Ana #$Madre)
(#$isa #$Isabel #$Madre)
```
(#\$padreDe #\$Luis #\$Ana) (#\$padreDe #\$Luis #\$Jose) (#\$padreDe #\$Luis #\$Juan) (#\$padreDe #\$Cesar #\$Santiago) (#\$padreDe #\$Cesar #\$David) (#\$padreDe #\$Jose #\$Sofia)

- (#\$madreDe #\$Maria #\$Ana)
- (#\$madreDe #\$Maria #\$Jose)
- (#\$madreDe #\$Maria #\$Juan)
- (#\$madreDe #\$Ana #\$Santiago)
- (#\$madreDe #\$Ana #\$David)
- (#\$madreDe #\$Isabel #\$Sofia)

### **CYCCL**

; Reglas de relaciones familiares

(#\$and (#\$hermanoDe ?X ?Y) (#\$padreDe ?Z ?X) (#\$padreDe ?Z ?Y) (#\$madreDe ?W ?X) (#\$madreDe ?W ?Y) (#\$notEqual ?X ?Y) ) (#\$or (#\$and ) (#\$and )

- (#\$abueloDe ?Abuelo ?Nieto)
	- (#\$padreDe ?Abuelo ?Hijo) (#\$padreDe ?Hijo ?Nieto)
	- (#\$padreDe ?Abuelo ?Hijo) (#\$madreDe ?Hijo ?Nieto)

)

También es posible la solución de problemas utilizando otras técnicas, como es el caso de la recursión en Prolog. El siguiente ejemplo muestra como se calcula el factorial de un número.

### $factorial(0, 1)$ . % El factorial de 0 es 1.

 $factorial(N, Result) : N > \theta$ , Prev is  $N - 1$ , factorial(Prev, PrevFactorial), Result is N \* PrevFactorial.

Programacion Logica Probabilistica

### APLICACIONES PROGRAMACIÓN LOGICA

La Programación Lógica cuenta con un amplio rango de aplicabilidad gracias a su naturaleza basada en la unificación de la programación declarativa clásica con los conceptos de lógica formal.

Algunas aplicaciones de la Programación Lógica comúnmente utilizadas:

• IA y Sistemas Expertos

Bases de Datos Relacionales, Negocio y comercio, Medicina, Matemáticas, Servicios Geológicos y Meteorológicos, Sociología, Lingüística Computacional, Diseño y Simulación, Gestion Documental

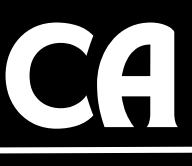

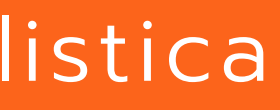

## IA / Sistemas Expertos

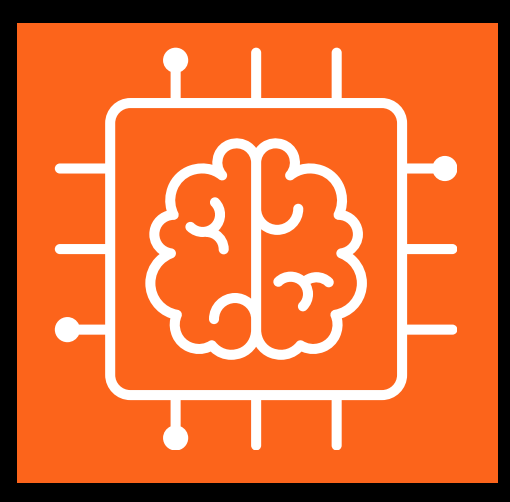

**MONITORIZACION**

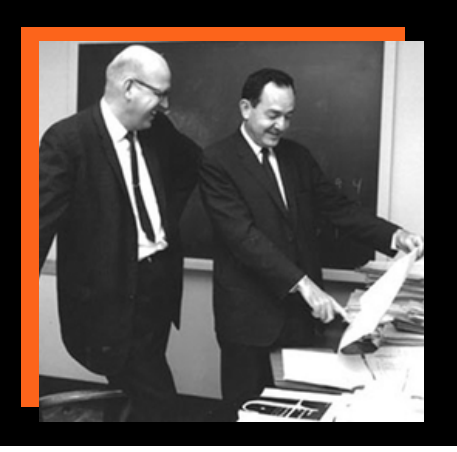

General-purpose Problem Solver (Newell, 1958)

Goal type #1: Transform object a into object b

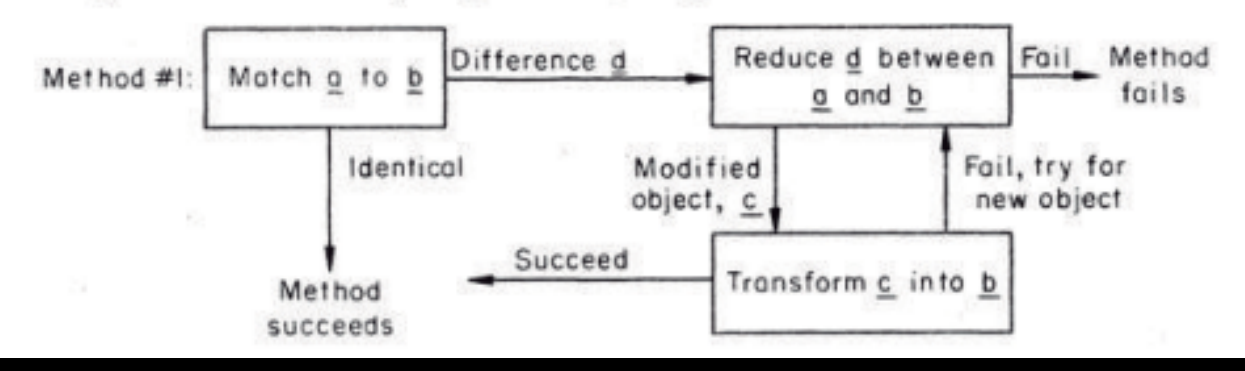

- Razonamiento Lógico
- · Solución de Problemas
- Reconocimiento de Lenguaje Natural

### **TIPOS DE SISTEMAS EXPERTOS**

RBR (Rule Based Reasoning)

CBR (Case Based Reasoning)

Redes Bayesianas

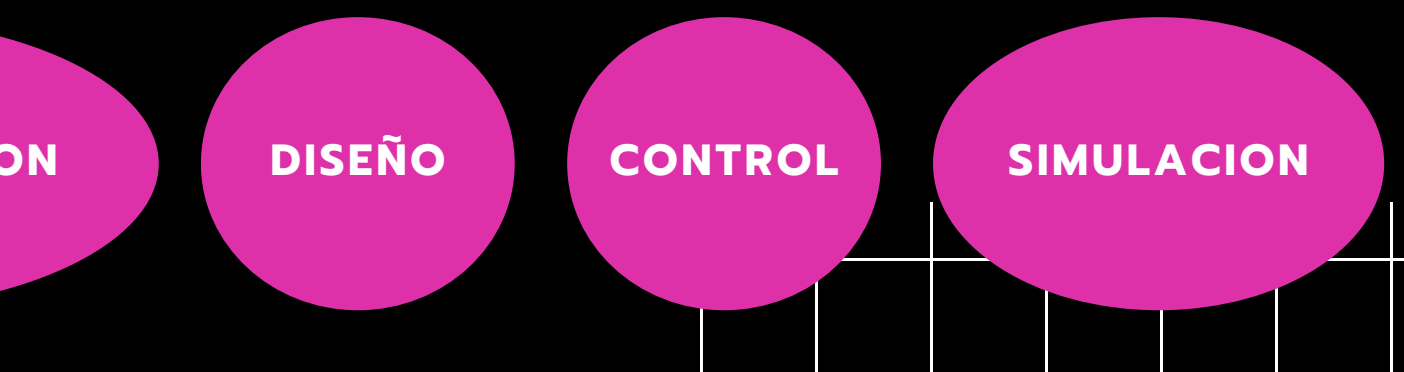

### **TAREAS**

## Programación Lógica Probabilística

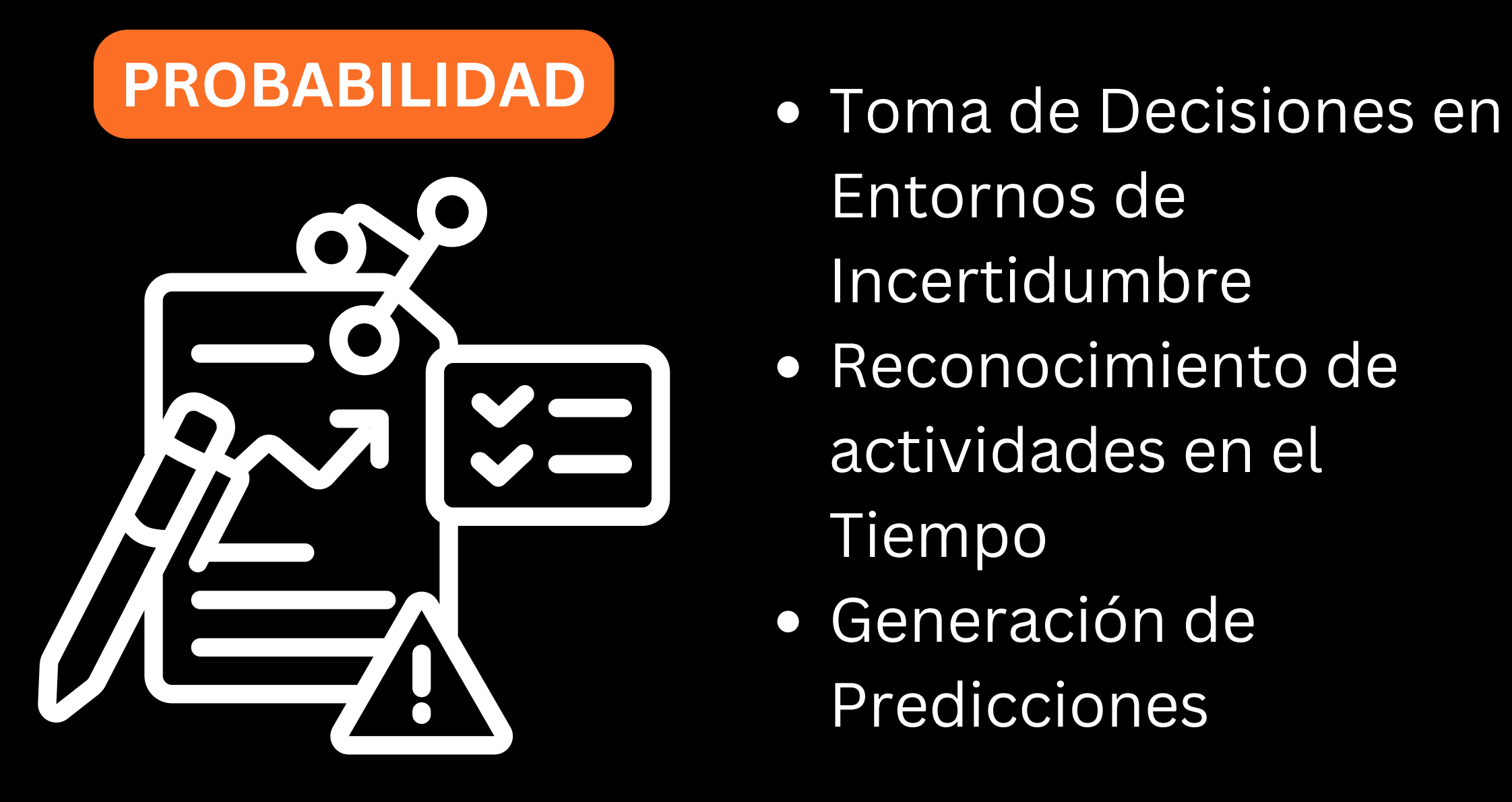

- Entornos de Incertidumbre
- Reconocimiento de actividades en el Tiempo
- Generación de Predicciones

*Problog2 Vision Artificial Turing.jl*

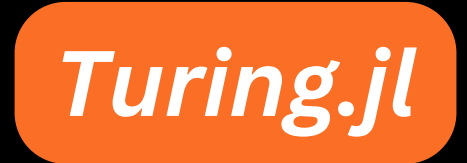

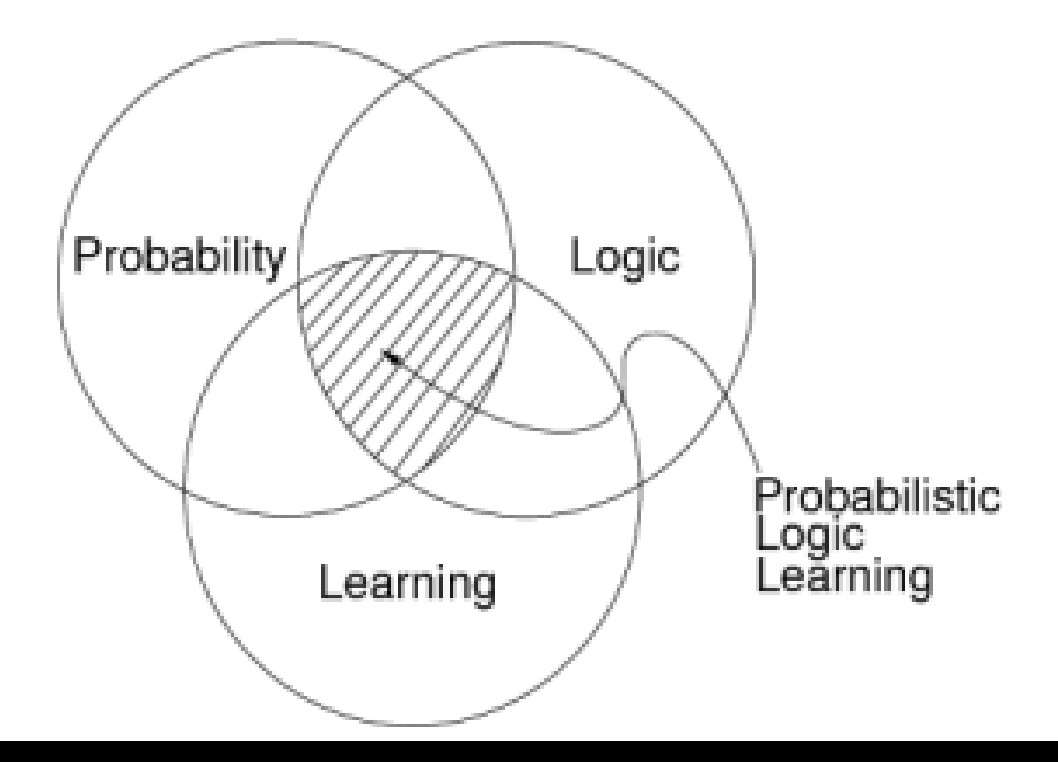

# REFERENCIAS/BIBLIOGRAFÍA

- K. Team, "¿Qué es la lógica?," KeepCoding Bootcamps, [https://keepcoding.io/blog/que-es-la](https://keepcoding.io/blog/que-es-la-programacion-logica/)[programacion-logica/](https://keepcoding.io/blog/que-es-la-programacion-logica/) (accessed Oct. 30, 2023).
- "Programación Lógica," Wikipe[1] K. Team, "¿Qué es la programación lógica?," KeepCoding Bootcamps, <https://keepcoding.io/blog/que-es-la-programacion-logica/> (accessed Oct. 30, 2023).
- M. Merino, El lenguaje Prolog: un ejemplo del paradigma de programación lógica, https://www.genbeta.com/desarrollo/lenguaje-prolog-ejemplo-paradigma-programacion-logica (accessed Oct. 30, 2023).
- V. Shah, "Logic Programming A Courseware", 2015. [Online]. Disponible en: https://athena.ecs.csus.edu/~mei/logicp/prolog/programming-examples.html. [Visitado Oct. 30, 2023].
- JavaTpoint, "Prolog Tutorial", 2021. [Online]. Disponible en: https://www.javatpoint.com/prolog. [Visitado Oct. 30, 2023].
- J. Fondren, "Learn X in Y minutes", 2023. [Online]. Disponible en: https://learnxinyminutes.com/docs/mercury/. [Visitado Oct. 30, 2023].
- Universidad de Palermo, UP | Buenos Aires, Argentina. [En línea]. Disponible: [https://www.palermo.edu/ingenieria/pdf2014/13/CyT\\_13\\_24.pdf](https://www.palermo.edu/ingenieria/pdf2014/13/CyT_13_24.pdf)
- Carrasco Vega, C. (2019). Sistema de detección de objetos en movimiento mediante visión artificial. Trabajo Fin de Grado, Universidad Carlos III de Madrid, Madrid, España.
- Alonso Amo, Fernando; Villalobos Abarca, Marco. "Programación lógica: un enfoque para desarrollar aplicaciones" [En línea]. Disponible: Accedido el 31 de octubre de 2023. [En línea]. [Disponible:](https://www.redalyc.org/pdf/944/94401402.pdf) <https://www.redalyc.org/pdf/944/94401402.pdf>

## GRACIAS POR TU ATTENCIÓN

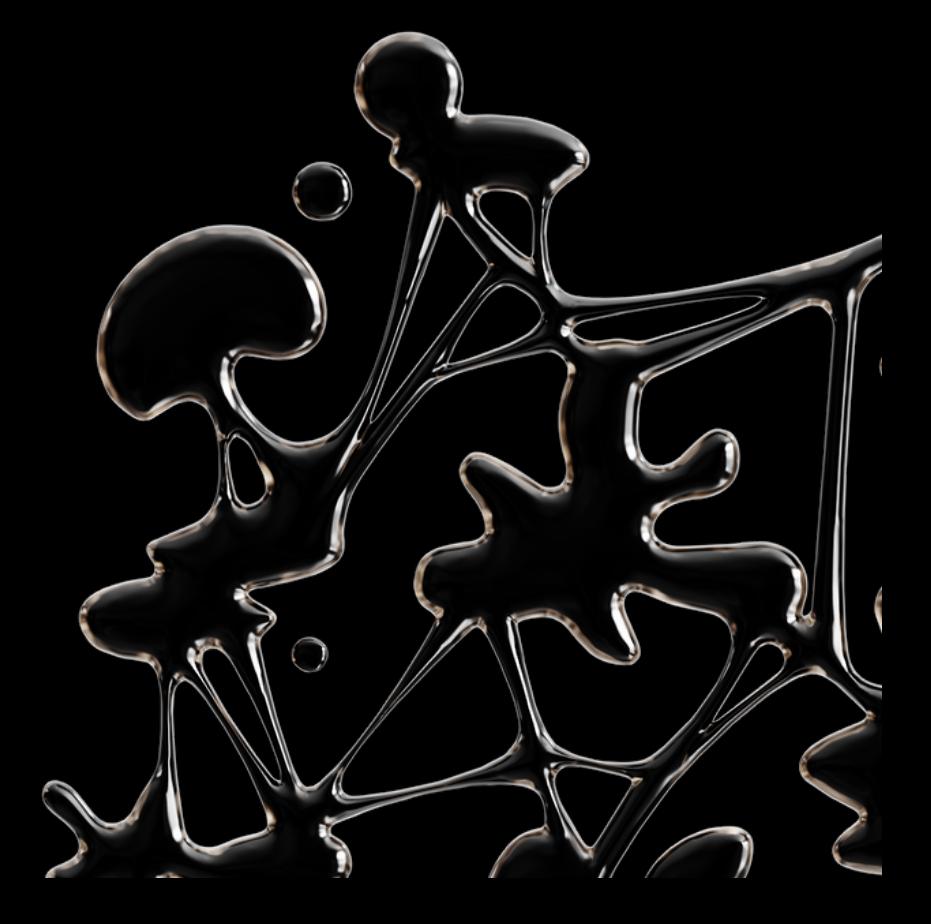